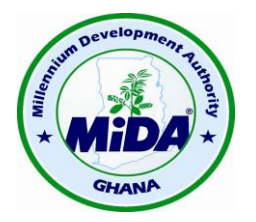

#### **Millennium Development Authority (MIDA)**

#### **MINUTES OF THE PUBLIC OPENING OF PROPOSALS**

#### **RACE TO RETROFITS AND RENEWABLES PROGRAM RFP REF: 5620200/RFP/QCBS/09/17**

#### **HELD AT MiDA, on 10TH NOVEMBER 2017 immediately after 14:00 Hours**

#### **1.0 PRESENT**

#### **MILLENNIUM DEVELOPMENT AUTHORITY (MiDA)**

 John Boakye Chief Financial Director/Ag. Procurement **Director**  Priscilla Adjei-Darko EE & DSM Engineering Assistant Kwabena Amponsa-Debrah Procurement Officer Ian Stewart Procurement Agent Manager (PAM), CKP

### **CONSULTANTS/REPRESENTATIVES**

The Attendance Register is attached at Annex 1.

#### **2.0 OPENING**

The Procurement Agent Manager opened the meeting at 14:05 hours and welcomed all present, thanking them for attending the Meeting. He then assured all present of MiDA's drive for transparency and openness in all her activities.

#### **3.0 AGENDA FOR THE MEETING**

The PA then outlined the Agenda for the meeting which was to:

- Inspect the Outer Proposal envelopes to ensure all were present against the Tender Submission sheet and all still sealed;
- Open the envelopes to ensure there are securely sealed and separate Technical and Financial Proposal envelopes for each submission;
- Open, number and date stamp the Technical Proposals submitted by the due date and time;
- Record the Minutes of the Public Opening of Proposals which will then be circulated to all Consultants who submitted Proposals at the earliest opportunity.

#### **4.0 OPENING OF PROPOSALS**

The Record of Proposals were opened and read out, and is attached at Annex 2

### **5.0 CLOSING**

In closing, PAM thanked all who were present, and gave the firm assurance that MiDA and the Procurement Agent would ensure the Technical Evaluation Process would be undertaken by an independent Technical Evaluation Panel expeditiously

The Meeting closed at 14:30 hours with thanks to the participants.

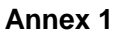

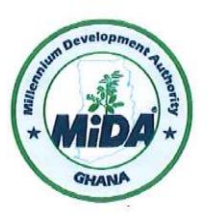

## **Millennium Development Authority (MiDA)**

RACE TO RETROFITS AND RENEWABLES PROGRAM<br>RFP REF: 5620200/RFP/QCBS/09/17 HELD AT MiDA, on 10<sup>th</sup> NOVEMBER 2017 immediately after 14:00 Hours

PUBLIC OPENING OF SUBMISSIONS AS READ-OUT

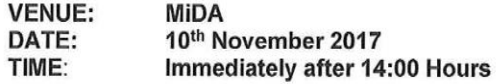

#### **ATTENDANCE REGISTER**

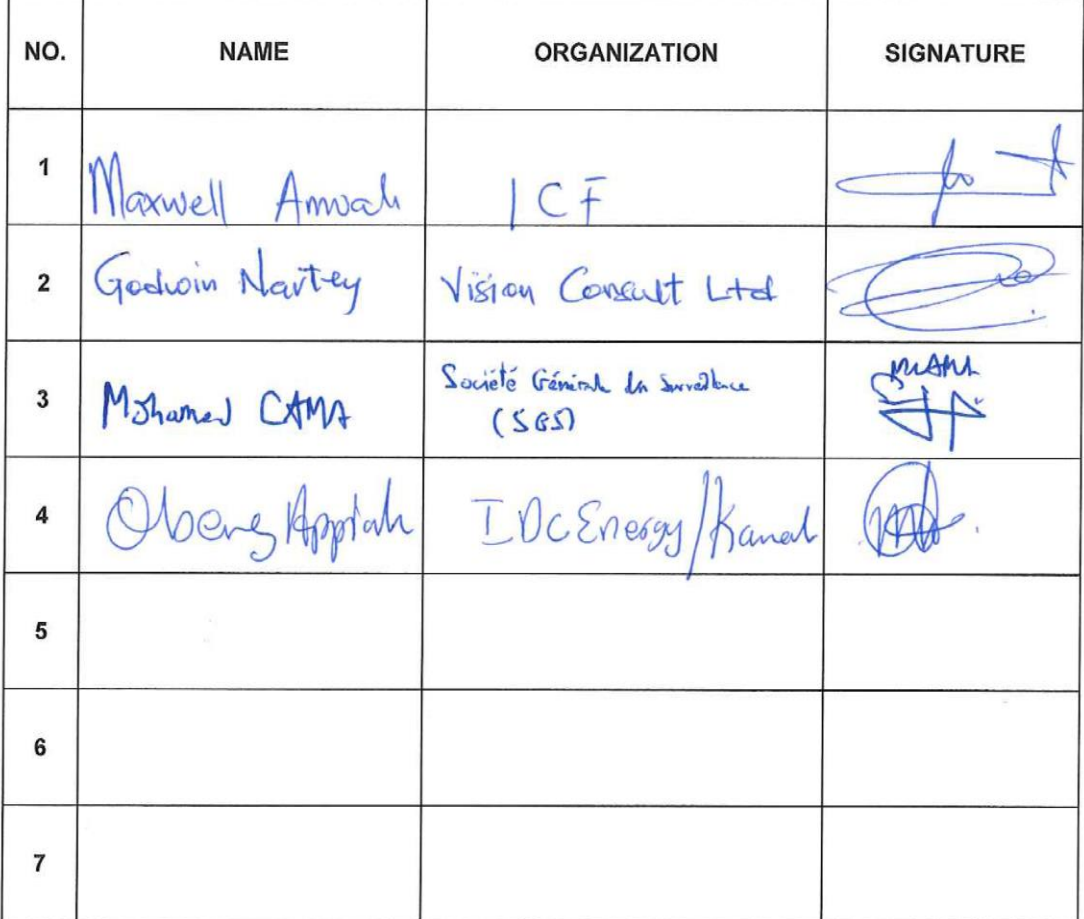

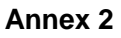

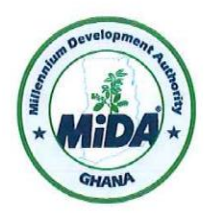

# **Millennium Development Authority (MiDA)**

#### A RACE TO RETROFITS AND RENEWABLES PROGRAM RFP REF: 5620200/RFP/QCBS/09/17 HELD AT MiDA, on 10<sup>th</sup> NOVEMBER 2017 immediately after 14:00 Hours

#### PUBLIC OPENING OF PROPOSALS AS READ-OUT

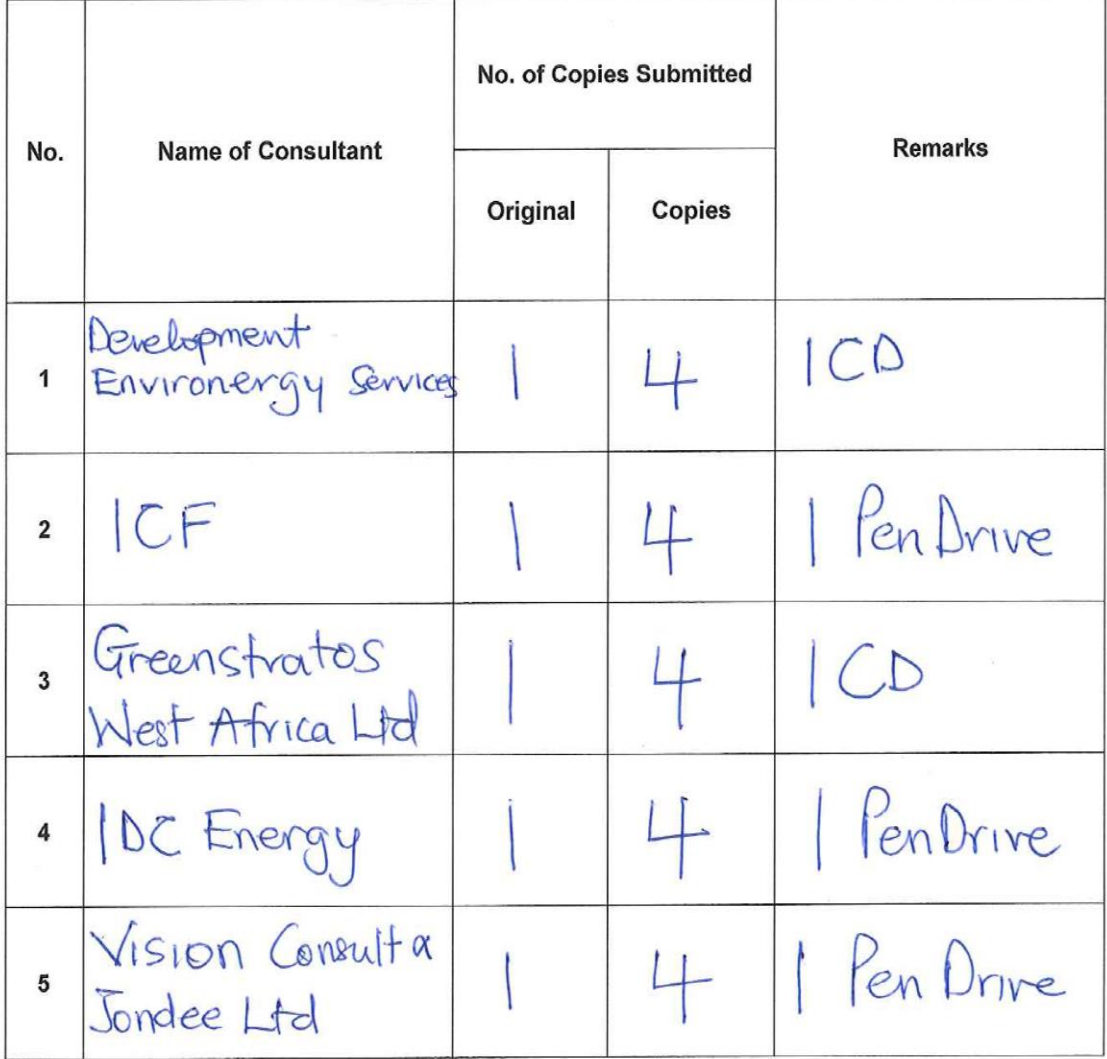

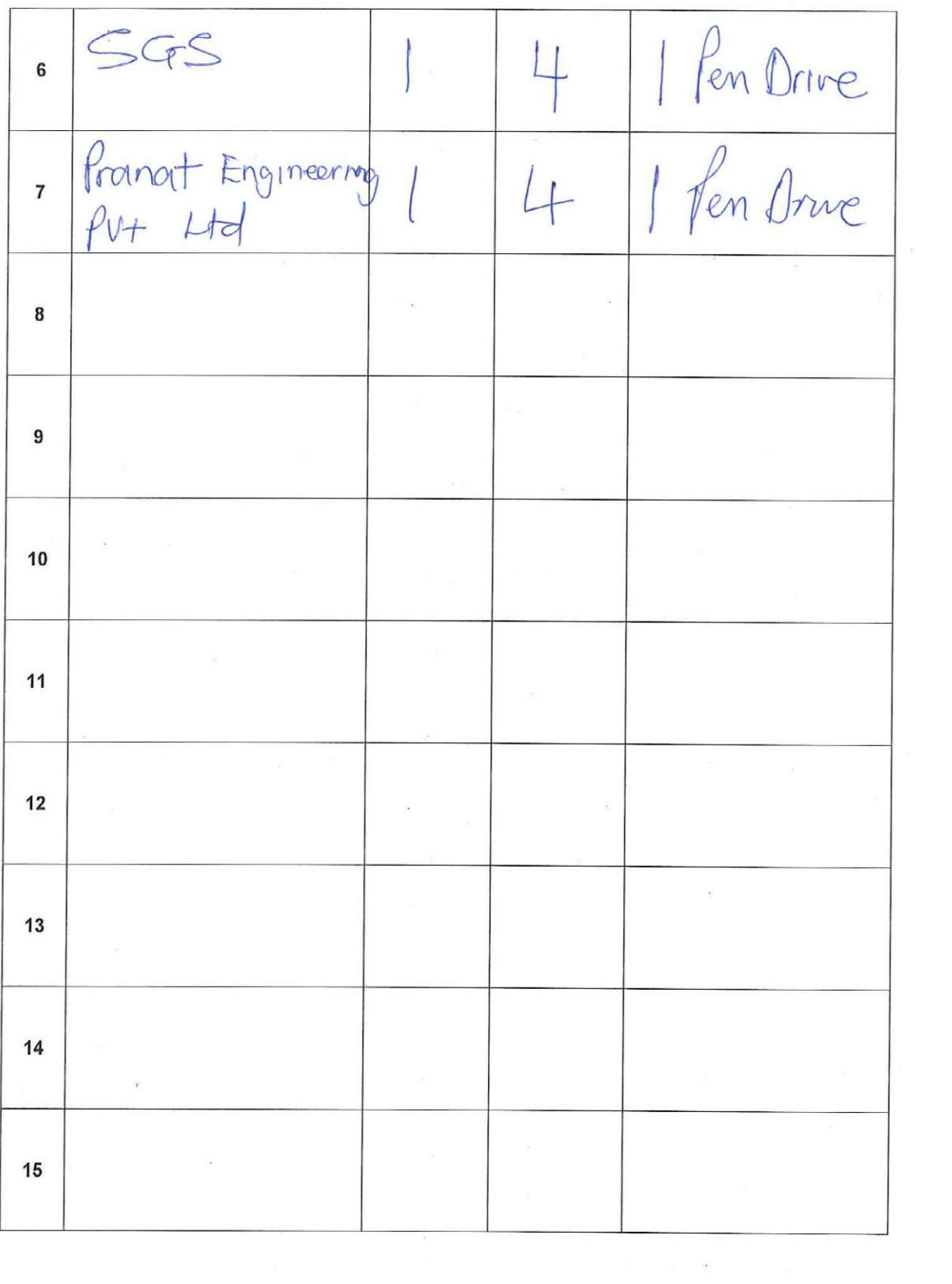

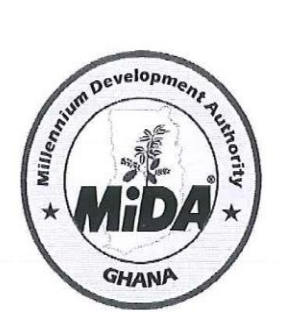

## **SUBMISSION FORM**

RFP for the:

Ref No:

 $\vec{X}$  $\mathbf{r}$ 

V

Date & Time of Submission:

Race to Retrofits and Renewable Program 5620200/RFP/QCBS/09/17

 $l_{\rm t}$   $\hfill h$ 

10th November, 2017 / 14:00 hours local time (Ghana)

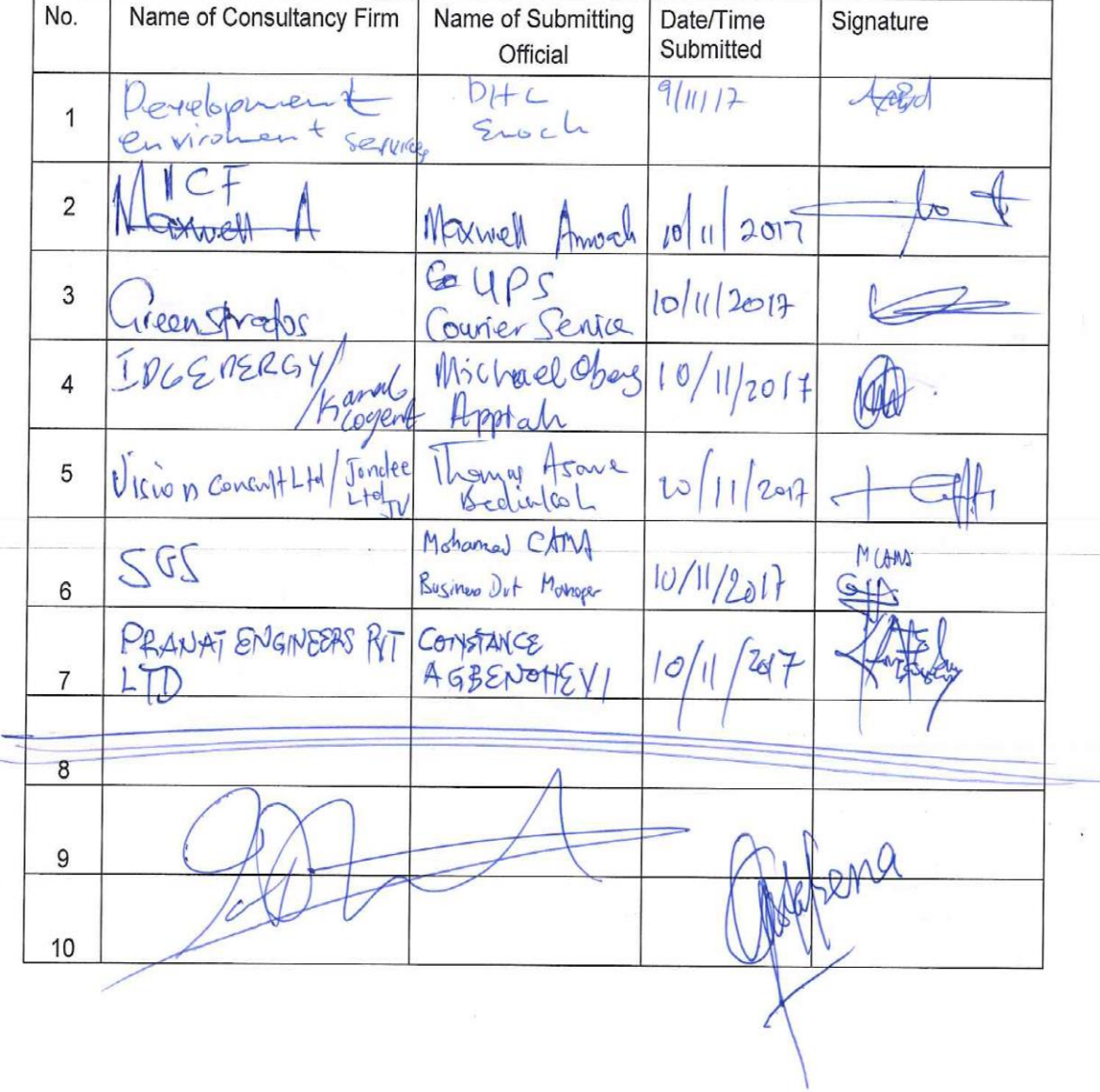